**AutoCAD Crack Activator [32|64bit]**

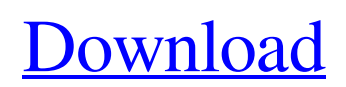

## **AutoCAD Crack+**

AutoCAD Crack Keygen is used for creating 2D and 3D drawings in many industries and for many purposes, including for architectural, engineering, architectural and engineering, landscape, automotive, and mechanical design. AutoCAD also has many features to help with creating and editing drawings, as well as managing and printing them. Some of the more popular uses include planning, drawing architectural and mechanical schematics, drafting plans for home and business owners, and creating paper or PDF drawings for printing or emailing. 1. Feature Selection It is possible to make an AutoCAD drawing by simply inputting coordinates and then recording them on paper (via the Drafting toolbar, or by using the standard drawing tool). This is referred to as "paper" drafting. However, for many professionals, it's more than just a method for recording the coordinates; it's a way to create a diagram, floor plan, plan drawing, etc. Some of the more common AutoCAD drawing tools include: Drafting toolbar – These tools allow you to create, edit, view, and print a drawing. You can also make annotations, insert references, and add layer styles. The Drafting toolbar can be found on the Home tab of the ribbon, on the Standard toolbar, or on the Drawing toolbar. Drawing toolbar – These tools allow you to create, edit, view, and print a drawing. You can also make annotations, insert references, and add layer styles. The Drawing toolbar can be found on the Standard toolbar, or on the Drawing toolbar. Grids and guides – These tools allow you to reference points on paper to help keep you on track for precise drawing. Pan and zoom tools – These tools allow you to move the paper around on the drafting surface, change the magnification, change the scale, and turn on or off the grid for reference. Tools – These tools allow you to create a diagram, floor plan, plan drawing, etc. They can be found on the Standard toolbar, and some, like the Line, Angle, Arc, and 3D Extrusions tools, are found on the Drawing toolbar. 2. User Interface The way you choose which tools to use in AutoCAD, and the settings you make for those tools, are referred to as the User Interface. It includes the following settings: Drawing Window – The Drawing window is where you create, edit, and view a drawing. It includes many

### **AutoCAD Crack + Activator**

Workbench/integrated development environment (IDE) for AutoCAD, which is a set of tools that make it easier for users to create and run AutoCAD applications by automating repetitive tasks. References External links Category:AutoCAD Category:Computer-aided design software Category:2015 software Category:Proprietary commercial software for Windows Category:Post-Graphic software Category:Technical communication tools Category:Computer-aided design software for Windows Category:Design software Category:3D modeling software Category:3D graphics software Category:Computer-aided design software for Linux Category:Free 3D graphics softwareQ: Query a record in n-number of tables and add additional information to it in mysql Table1 id name 1 a 2 b 3 c Table2 id status 1 active 2 inactive 3 inactive 4 inactive Table3 id name active 1 a yes 2 b no 3 c yes Desired result id name status 1 a active 2 b active 3 c active 4 a inactive 5 b inactive 6 c inactive My current query SELECT Table1.id, Table1.name, Table2.status FROM Table1 INNER JOIN Table2 ON Table1.id = Table2.id INNER JOIN Table3 ON Table2.id = Table3.id This query returns the desired result, but doesn't add the status column. I tried to use a sub-query, but I can't figure out how to add the status column. A: Try to use conditional aggregate function: SELECT Table1.id, Table1.name, MAX(CASE WHEN Table2.status = 'active' THEN 'active' ELSE 'inactive' END) status FROM Table1 INNER JOIN a1d647c40b

# **AutoCAD Crack + X64**

- Find where you installed the program, and copy the file located in

%USERPROFILE%\AppData\Local\Autodesk\AutoCAD.exe to the folder you created earlier. - Right click the Autocad.exe file that you copied, and press "Run as administrator" (In the case of Windows 8.1, the command is always "Run as administrator", but you must have logged in as an administrator). - When you have done this, you will notice a message which says that the process is starting. Wait until the process has finished, and then launch the game. You can now play autocad. To do this with the Steam version, do the following: 1) Search the website for the official files of the game (and the DLCs, if applicable) 2) Copy the autocad.exe file in the DLCs (like autocad.exe.x64, autocad.exe.x86, etc.) to the folder you created earlier. 3) You can then launch the game. To use the keygen, do the following: 1) Install the Steam client and create a new account. 2) Download the latest version of the official files of the game, and the DLCs (if applicable) from the official website (game files + keys + DLCs) 3) Copy the autocad.exe in the DLCs (like autocad.exe.x64, autocad.exe.x86, etc.) to the folder you created earlier. 4) Right click the Autocad.exe file that you copied, and press "Run as administrator" (In the case of Windows 8.1, the command is always "Run as administrator", but you must have logged in as an administrator). 5) When you have done this, you will notice a message which says that the process is starting. Wait until the process has finished, and then launch the game. You can now play autocad. Encryption: Encryption is a good and logical key feature. If you are playing through cloud services, you will be sure to add an encryption key that will allow you to access your files without any risk. This feature is also useful for people who would like to prevent other people from knowing that they are playing the game. "Entering the key" prompts

#### **What's New In AutoCAD?**

Support for next-generation standards like OpenGL and Open XML: Create models for 3D printers using existing AutoCAD designs. Create 2D images of 3D objects to generate models for 3D printing. (video: 1:30 min.) Graphical Web App for iOS and Android: Automatically import, organize, and send sketches you design in AutoCAD directly to an app on your mobile device. (video: 0:47 min.) New export options for 3D printing, film scanning, and CAD visualization: Generate high-quality 2D images for 3D printing. Include detail, color, and 3D shading in files. (video: 0:47 min.) New template-based file export for version-controlled drawings: Create a version-controlled drawing by exporting to a template file. Create and edit a single versioncontrolled drawing file for subsequent re-import. (video: 0:47 min.) "Just the way I want it" dialog box: Select colors, gradients, and shading for your drawings. The resulting drawings will look the same as yours, just as you designed them. (video: 0:47 min.) Software updates: Support for Windows 10 version 1809 (and future updates). (video: 0:40 min.) Hardware support: Multiple plug-in card options including NVIDIA Quadro, ATI FirePro, and AMD FirePro. (video: 0:41 min.) Maxwell and Pascal GPUs are supported. (video: 0:40 min.) PC: Additional stability fixes and other improvements. AutoCAD 2019 can be used with AutoCAD 2021 and AutoCAD version 2023, but not vice versa. The new version of AutoCAD supports the existing suite of AutoCAD drawing formats including DWF, DWG, DFX, DWT, XPS, PDF, and PowerPoint. Visit the Autodesk release notes for full details about the release. The new version of AutoCAD has been tested on the following platforms: Windows: 64-bit versions of Windows 7, 8, 10 Intel Core i3, i5, i7, and Xeon processors. Mac: 64-bit versions of OS X 10.7 (Lion), 10.8 (Mountain Lion), 10.9

# **System Requirements For AutoCAD:**

Windows 7 64 bit Intel i3-530 @ 3.1GHz 8 GB RAM 4 GB Hard Disk DirectX 11 Uninstallation Policy: Uninstall support Uninstall the game after playing and install it after a restart of the system. Version 1.0.0.2 Version 1.0.0.1 Version 1.0.0 Version 0.9.9 Version 0.9.8 Version 0.9.7 Version

Related links: